# *Cómo revisar el detalle de tus ventas*

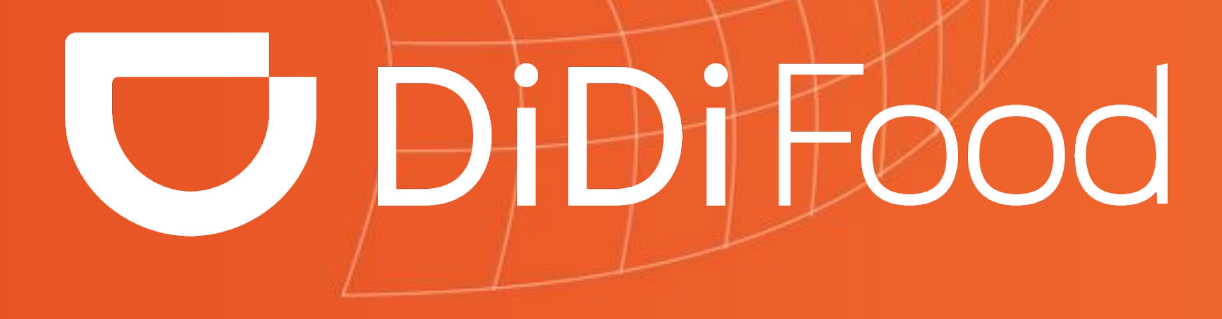

**PPPPPP** 

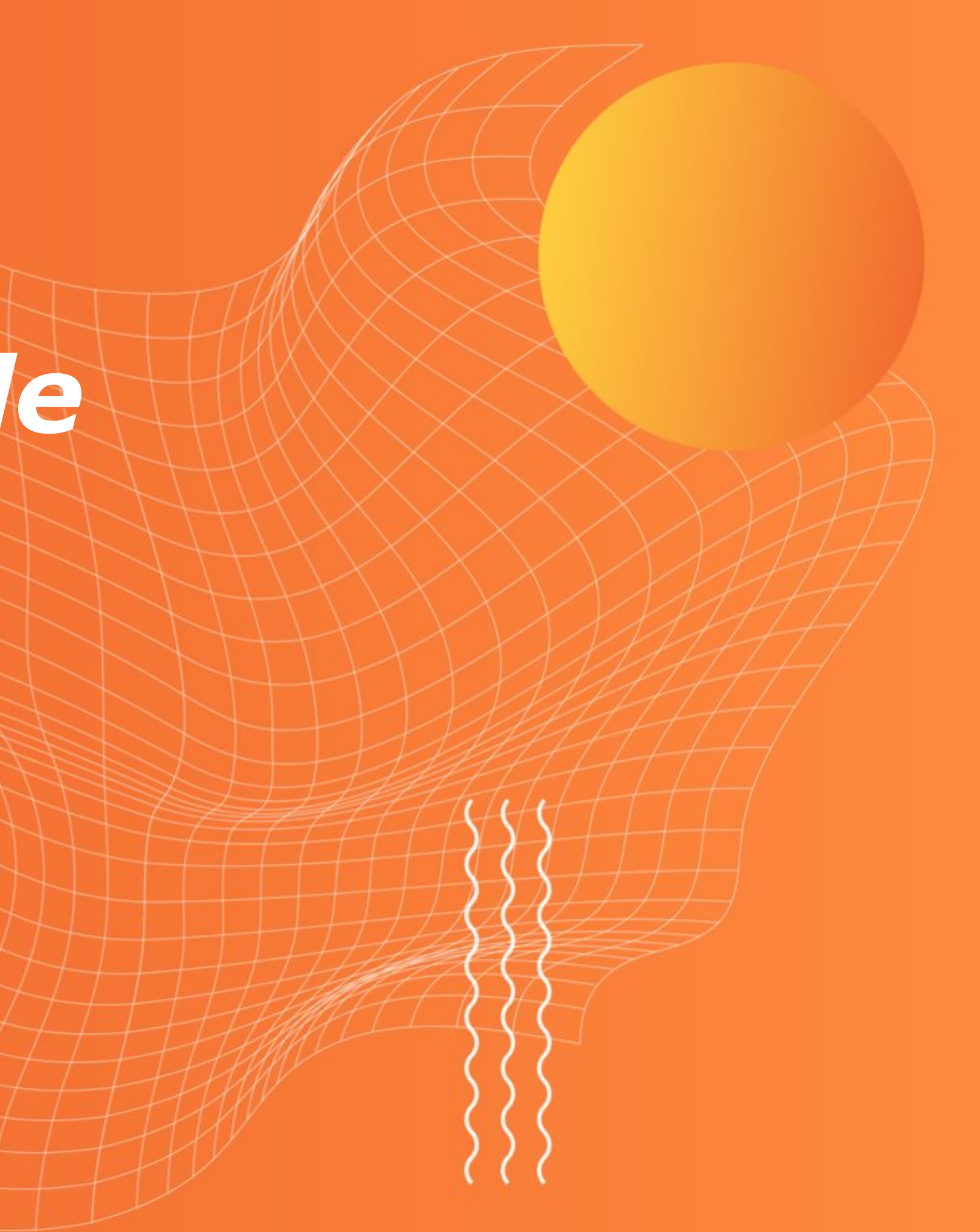

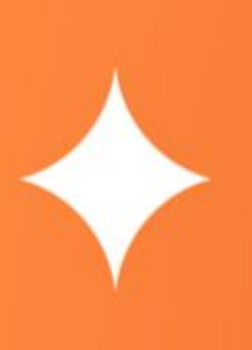

*En DiDi Food entendemos que un buen manejo de las finanzas de tu tienda es clave para la toma de decisiones y que la información que brindamos influye en gran parte la experiencia que tienes dentro de la plataforma.* 

*Con ayuda de este documento podrás conocer a detalle la información relacionada con las ganancias de tu restaurante y como puedes consultarla directamente en DiDi Tienda.* 

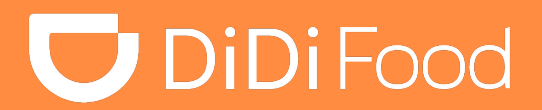

 $\bullet\bullet\bullet$ 

## *¿Cómo funciona la transferencia de ganancias de DiDi?*

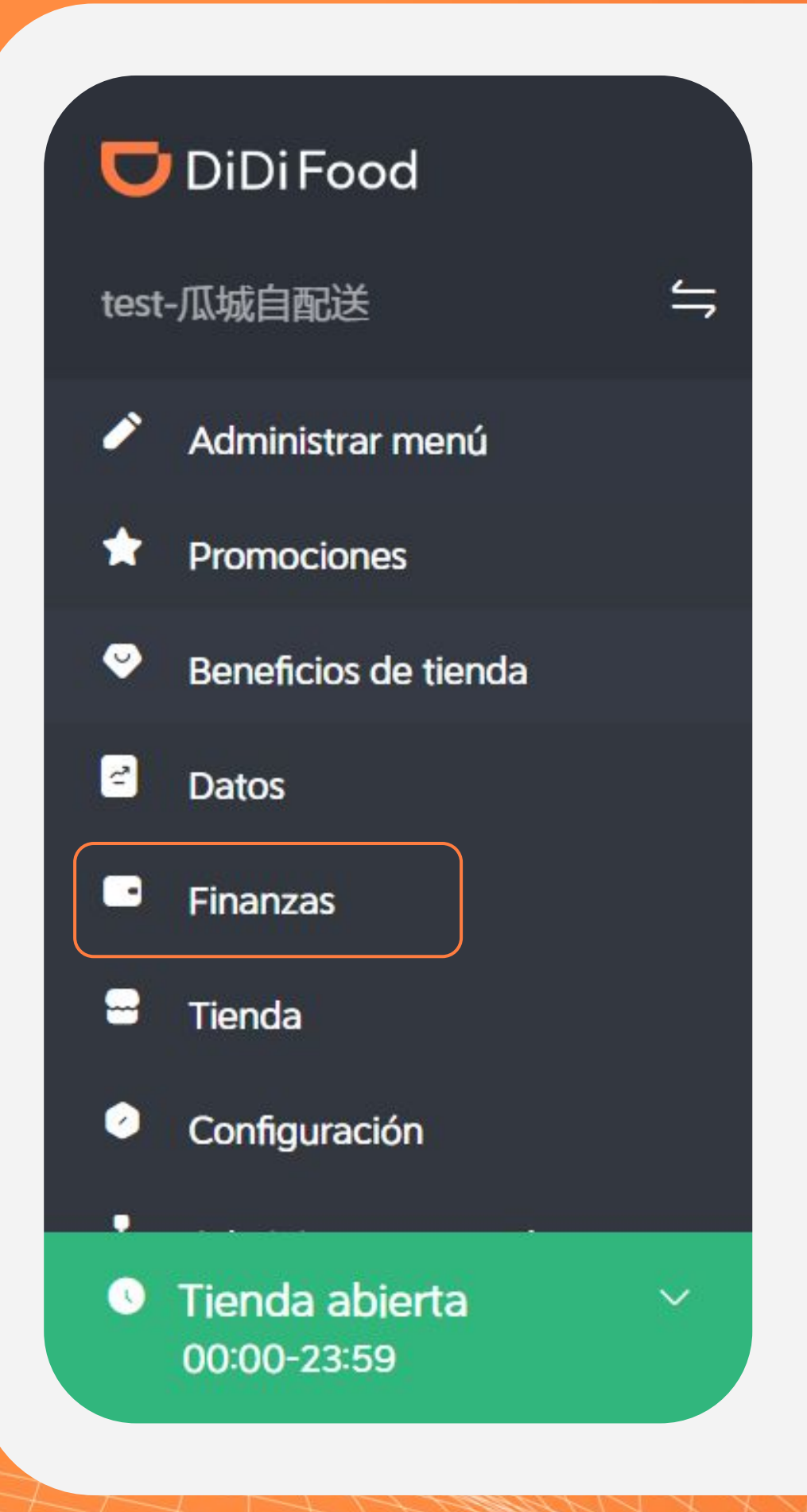

En DiDi Food puedes recibir pedidos con forma de pago en efectivo o de forma electrónica. Esto crea un balance entre el total de los pedidos completados

Los pedidos que sean registrados en efectivo generarán un saldo negativo en tu cuenta, el cual se va cubriendo con los pedidos con pago electrónico.

Cada domingo a las 23:59 se hace el corte del balance sobre los pedidos completados. Si este balance resulta en un saldo positivo, la tienda recibirá la transferencia de ganancias el día martes.

### **DiDiFood**

٠

٠

## *¿Cómo funciona la transferencia de ganancias de DiDi?*

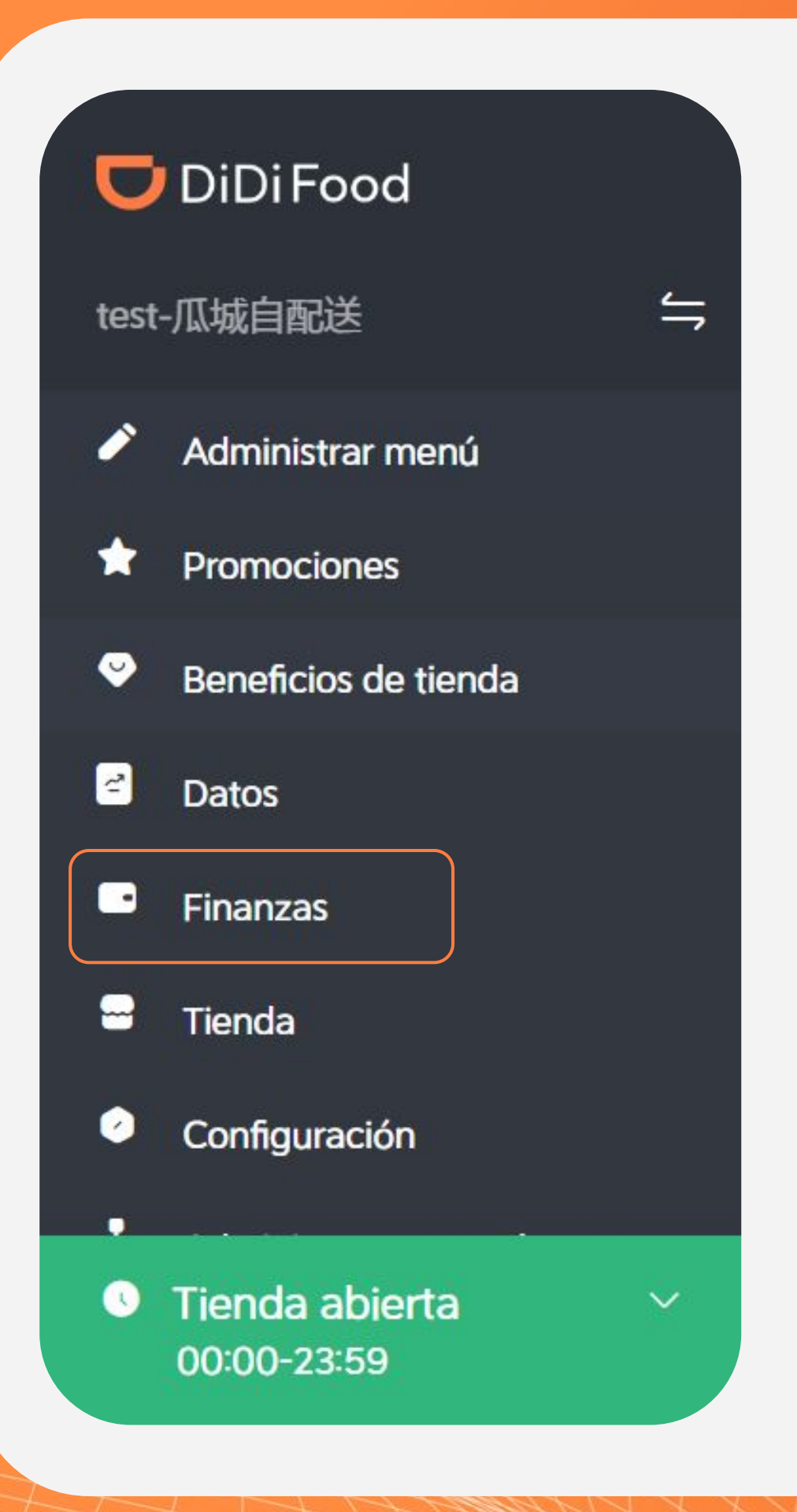

Usualmente la transferencia realizada se ve reflejada en la cuenta bancaria el mismo día, sin embargo esto puede variar de 1 a 3 días hábiles según el banco.

En caso de que haya un error con el pago, los días jueves se realiza un segundo intento para depositar la cantidad pendiente.

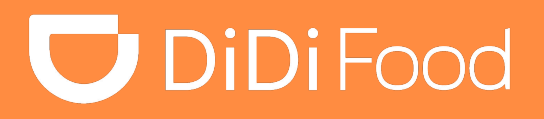

٠

#### *Conoce los detalles que te da esta sección:*

*Facturación: Indica estatus de transferencia de ganancias. En caso de que exista un error con el pago aquí se verá reflejado el motivo.*

*Balance por pagar: Indica que la tienda tiene un balance negativo, por lo que no se realizará transferencia de ganancias y el balance por pagar se transferirá al siguiente ciclo de pago*

*Pago Pendiente: Indica que la transferencia de ganancias se realizará el siguiente martes.*

*Total de pagos: Corresponde a la venta bruta del periodo seleccionado.*

*Ganancias del pedido: Total de ganancias correspondiente a todos los pedidos completados con medio de pago en efectivo y de forma electrónica.*

19/06/2023 A 25/06/2023

**Finanzas** 

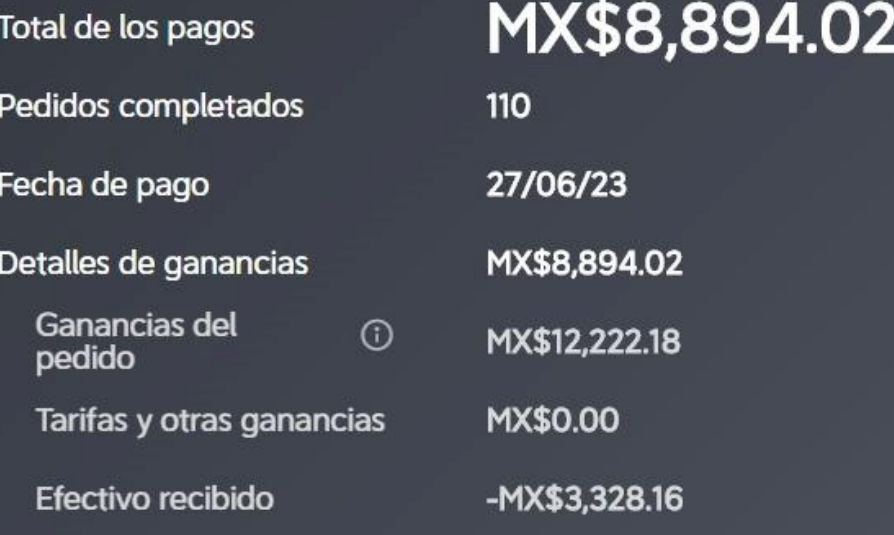

## *Detalle de ganancias en sección "Finanzas"*

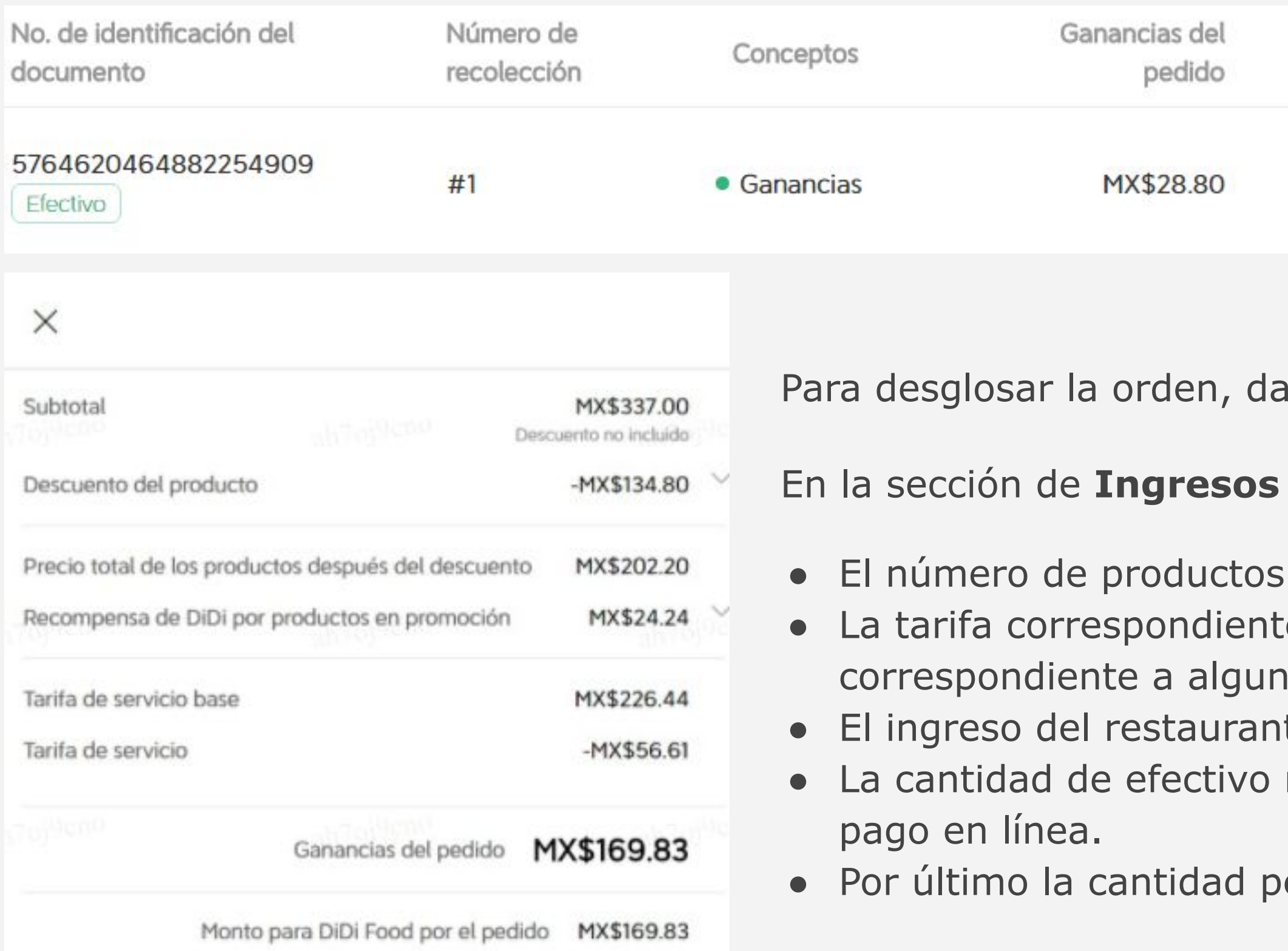

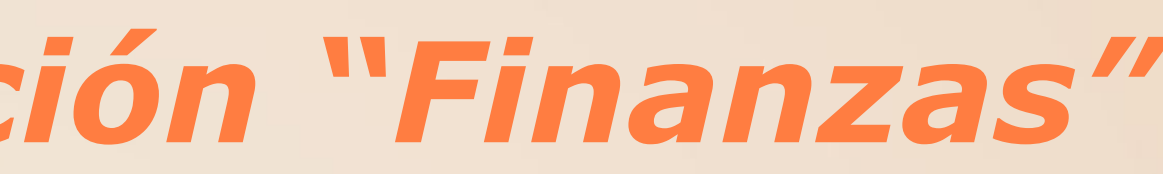

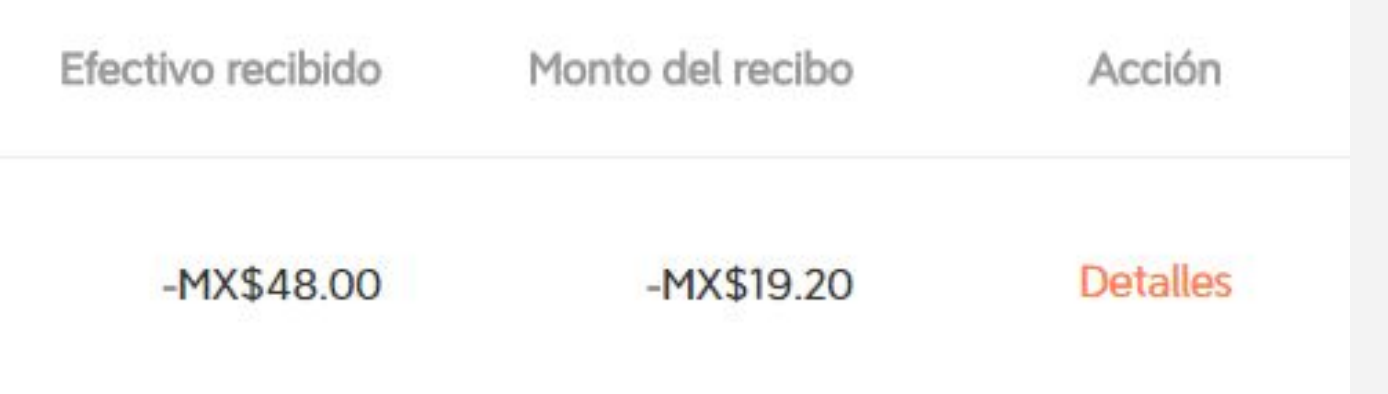

clic en **Detalle.** 

se podrá observar:

con el precio de venta.

e a la comisión DiDi Food, así como el gasto na promoción.

te en caso de que éste tenga entrega propia. recibido, si el pedido no fue realizado con

endiente correspondiente al pago de la orden

**U** DiDiFood

# *Detalle de ganancias en sección "Finanzas"*

**La DiDi Tienda** te permite descargar el detalle de ganancias donde se encuentra el desglose a nivel orden sobre descuentos por promoción, comisión, y ganancia final.

#### **En este archivo de excel encontrarás los montos correspondientes a:**

- 1. Precio original del producto
- 2. Gastos por promoción de productos (En caso de tener promoción activa)
- 3. Recompensa por promoción de productos (Correspondiente a subsidio DiDi)
- 4. Precio de solicitud (Tarifa de entrega, tienda con entrega propia)
- 5. Gastos por promoción de "entrega sin costo"
- 6. Recompensa por promoción de "entrega sin costo"
- 7. Base de la tarifa de servicio (A+B+C+D+E+F)
- 8. Porcentaje de la tarifa de servicio
- 9. Tarifa de servicio (Comisión DiDi por pedido)
- 10. Recompensa por promoción en la tarifa de servicio
- 11. Monto de la deducción
- 12. Agradecimientos
- 13. Ganancias por pedidos (G+I+K+L)
- 14. Método de pago (Efectivo o Tarjeta)
- 15. Efectivo recibido
- 16. Monto del recibo (M+O, en casos de pedidos en efectivo)

De igual forma encontramos los conceptos correspondientes a:

- Deducción de la plataforma IVA (Impuesto sobre comisión de DiDi) [16%][solo pedidos con pago en tarjeta]
- Retención del impuesto sobre la renta (Retención ISR)[1% RFC Válido, 20% RFC Invalido]
- Retención del impuesto del valor agregado(Retención del IVA )[8 % RFC Válido, 12% RFC Invalido]

## **U** DiDiFood

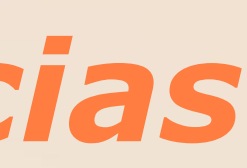

# *Reporte detallado de ganancias*

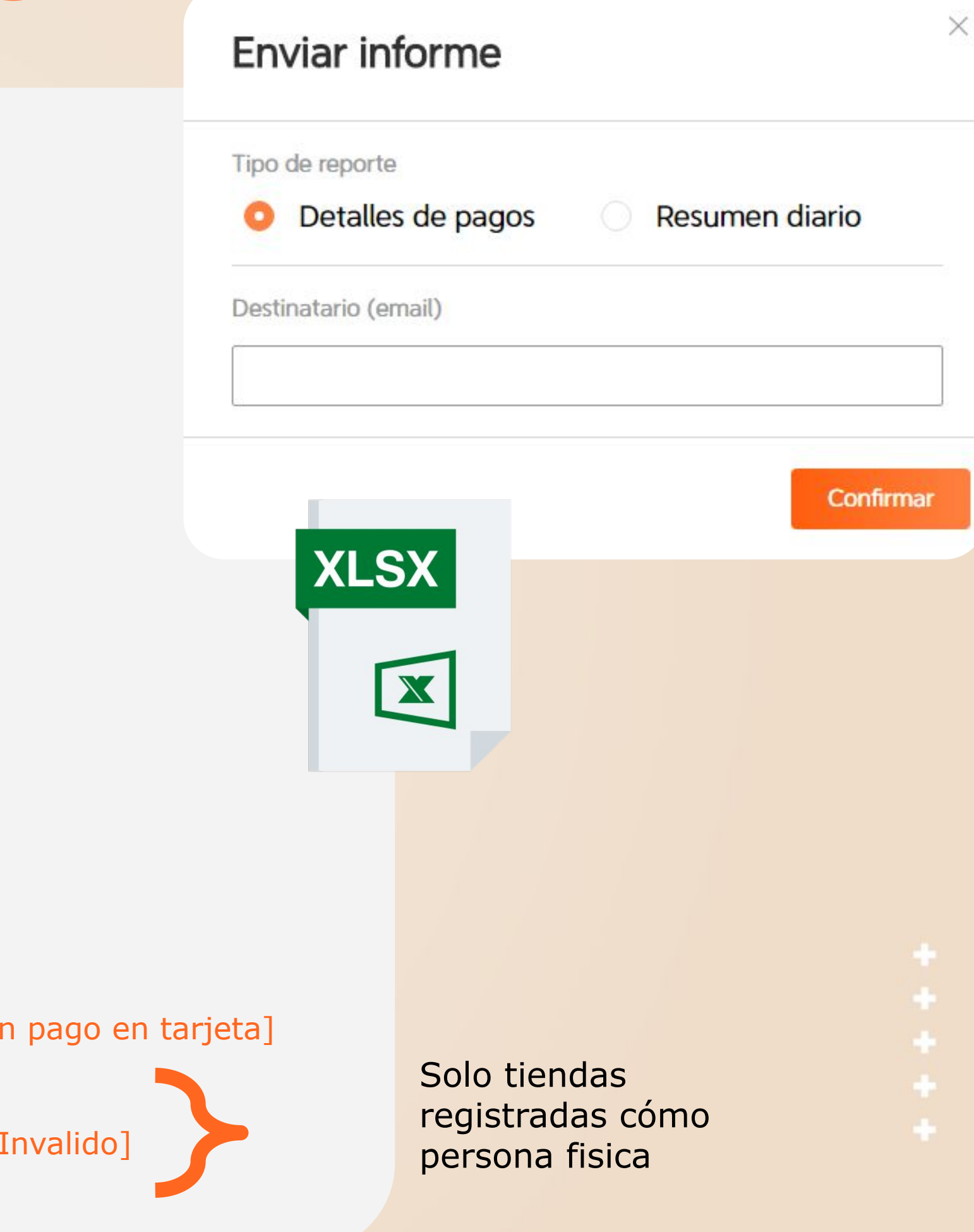

# *Ejemplo de cálculo de ganancias*

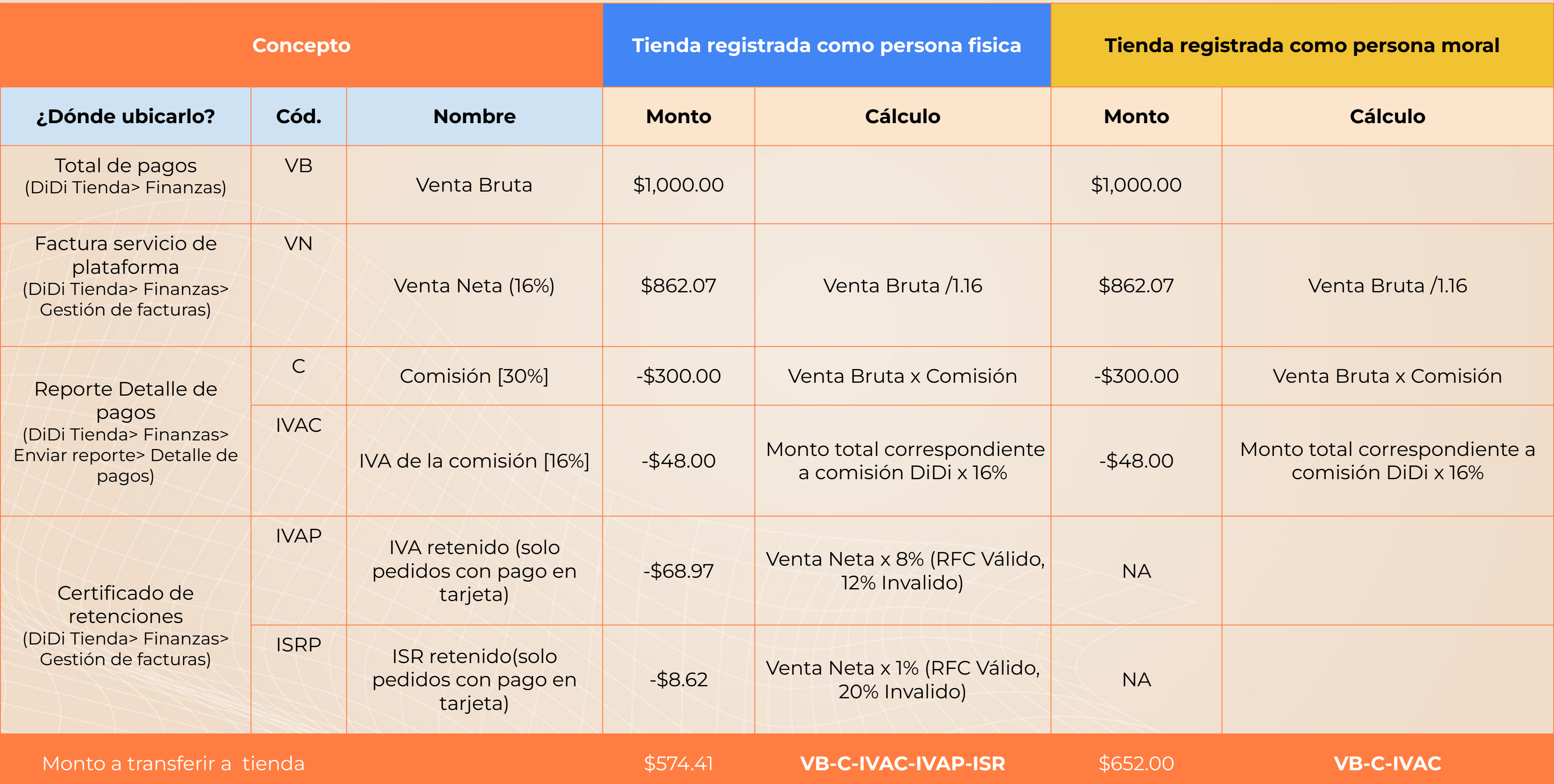

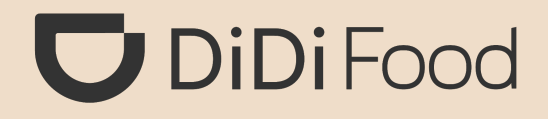

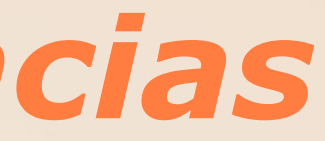

## *Ejemplo - Persona natural*

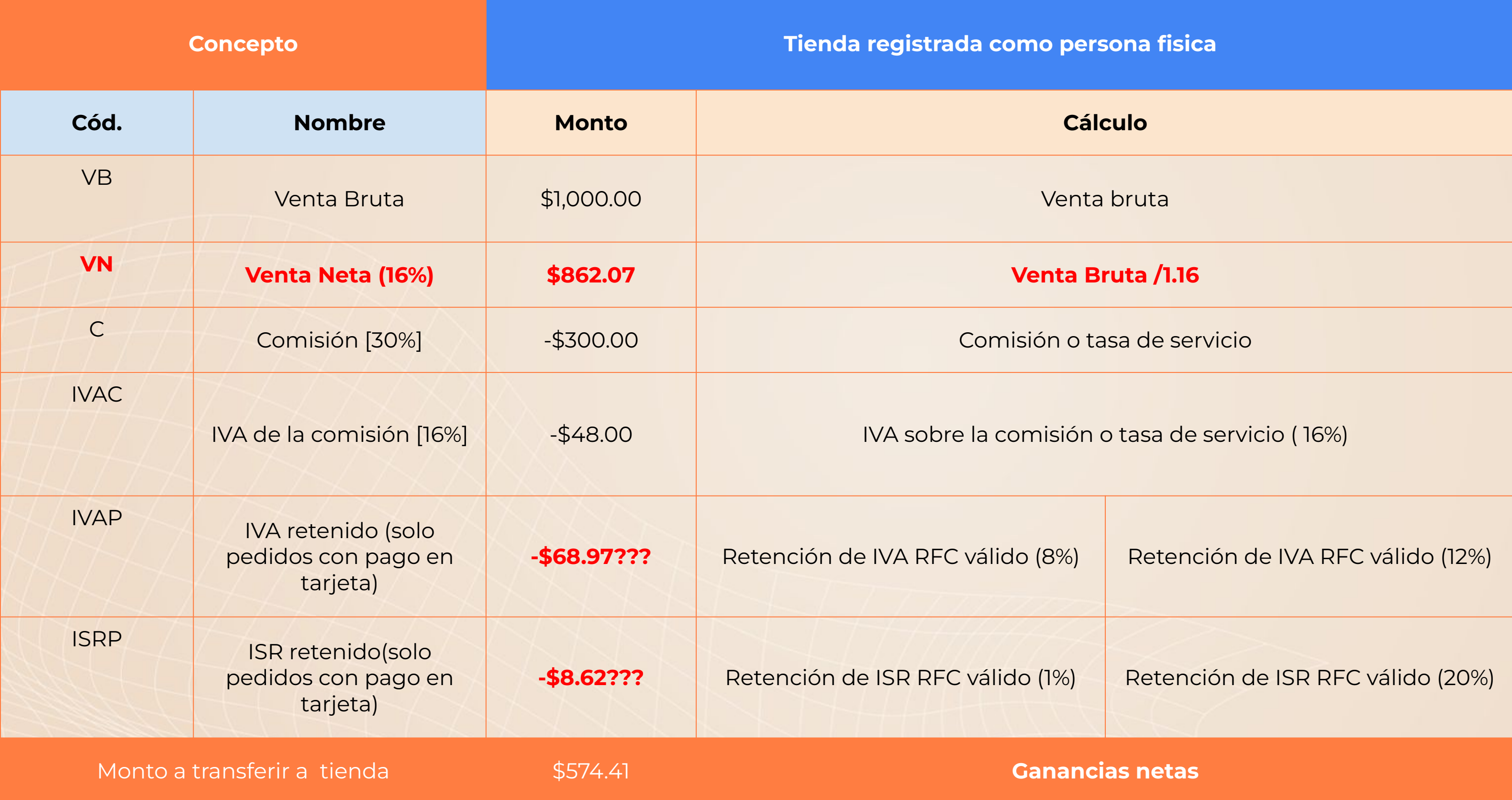

## **U** DiDiFood

# *Ejemplo - Persona jurídica / moral*

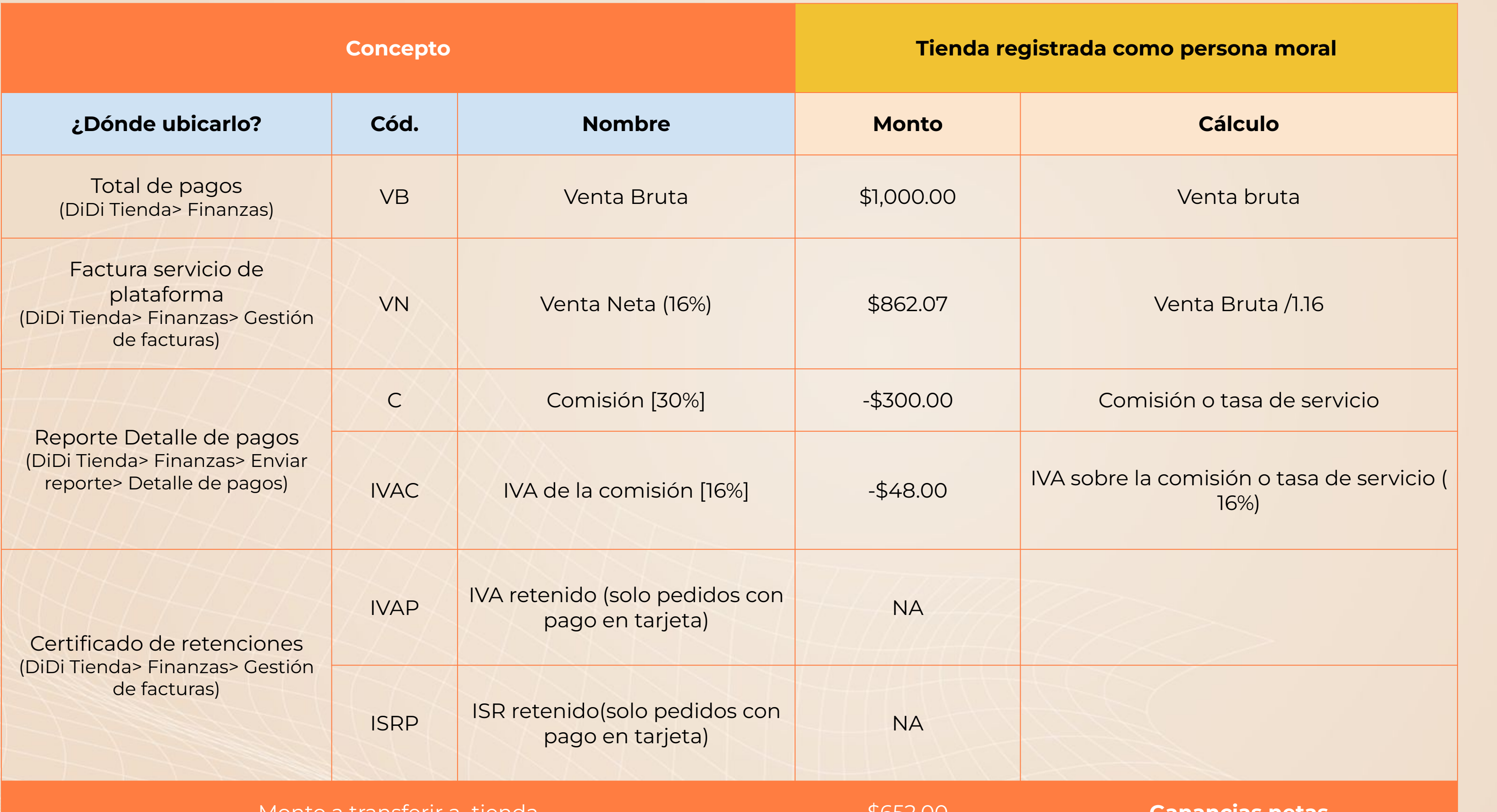

Monto a transferir a tienda \$652.00 **Ganancias netas**

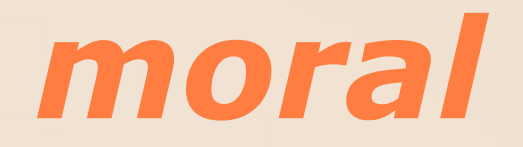

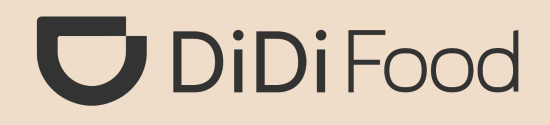

# **DiDiFood**